#### **RSACONFERENCE ASIA PACIFIC 2013**

#### UNDERSTANDING AND BUILDING THREAT MODELS

Tas Giakouminakis Rapid7

Session ID: SEC-T03

Session Classification: Intermediate

Security in knowledge

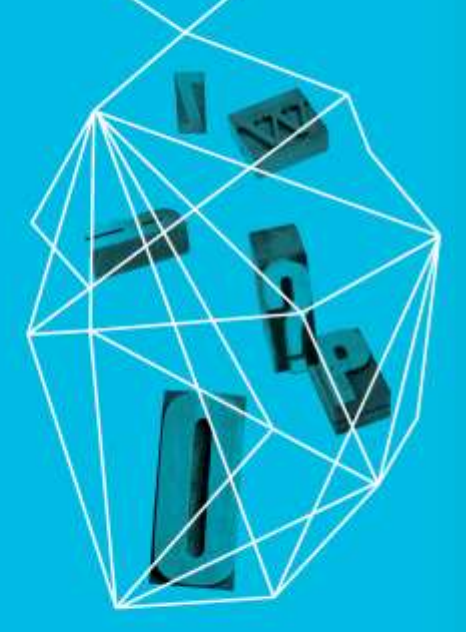

#### Agenda

- ► Threat Modeling The Basics
- Understanding Attackers
- Understanding the Organization
- **Building Threat Models**

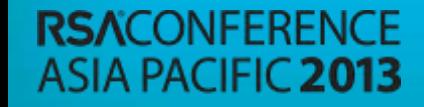

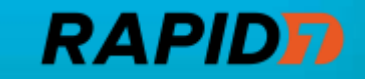

#### Threat Modeling – The Basics

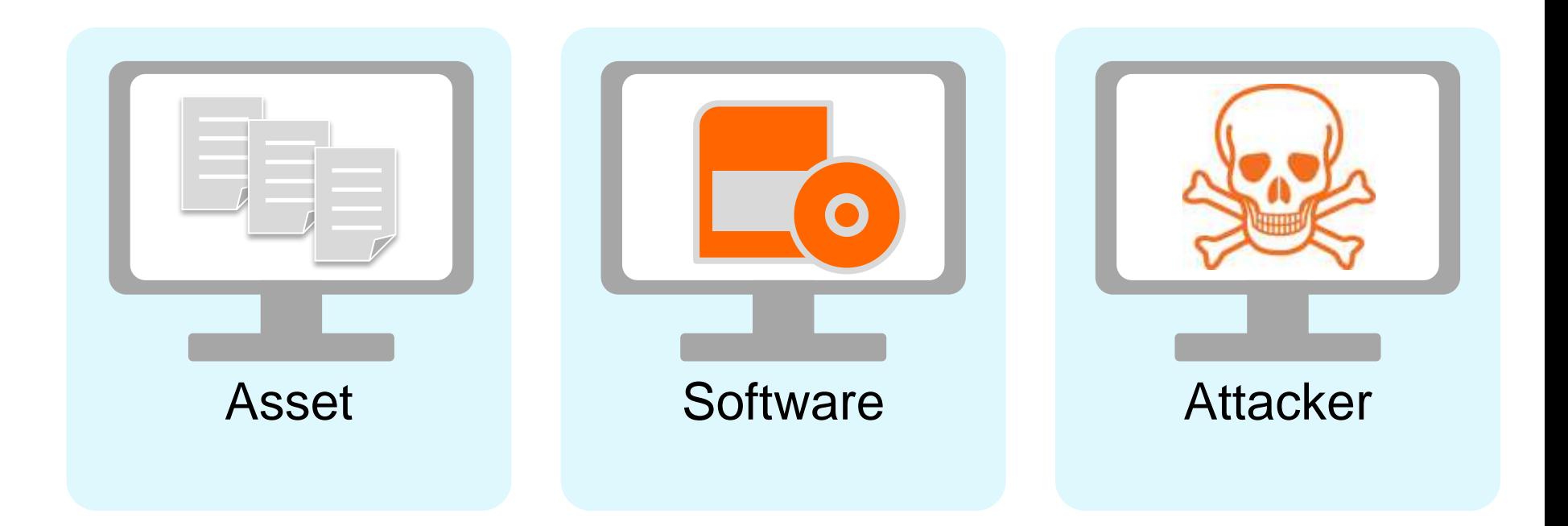

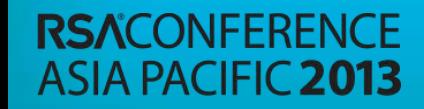

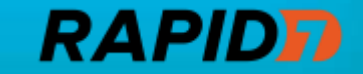

#### Threat Modeling – Attackers

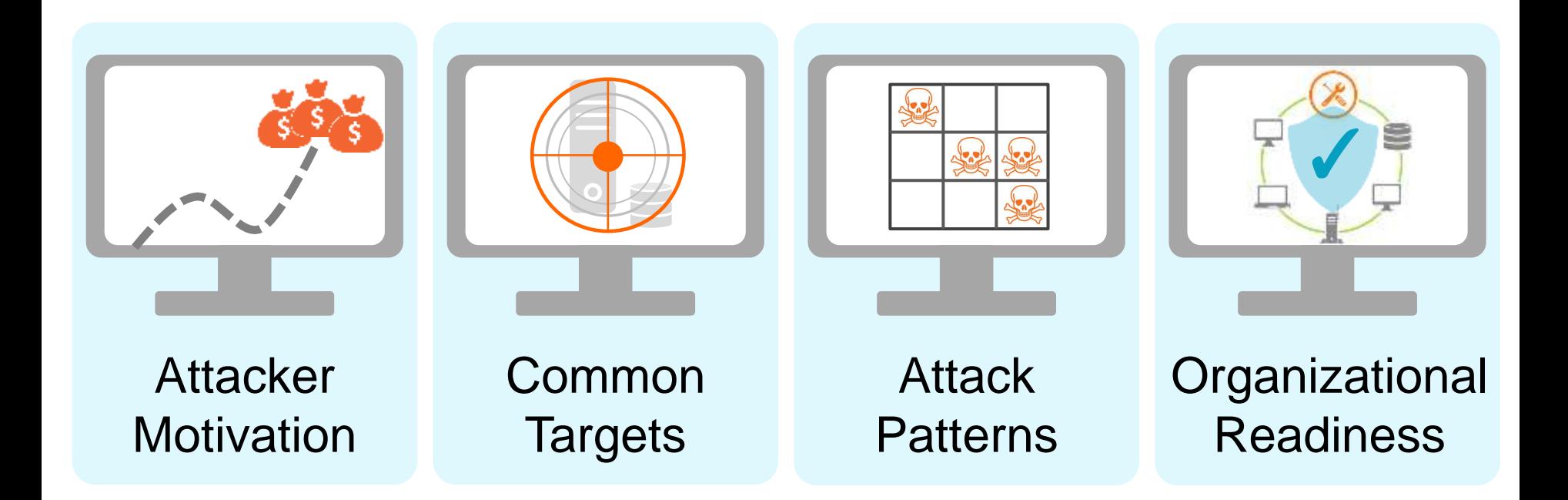

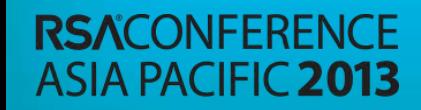

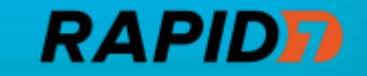

# Attacker Motivations & Targets

#### ▶ Assume common threats impact everyone

- ► Mass malware
- ► "Unintentional" insiders
- ► Gain insight into industry specific threats
	- ► ISACs
	- ► UK CISP
	- ► US CISPA
	- ► Vendors

**RSACONFERENCE** 

**ASIA PACIFIC 2013** 

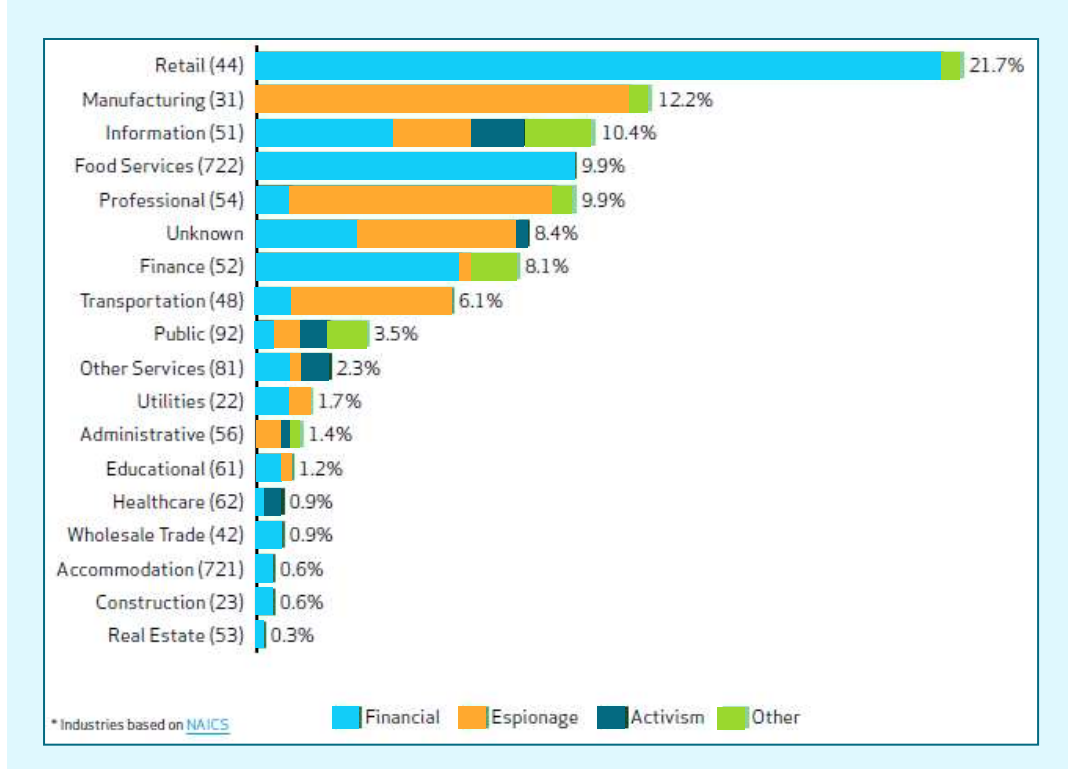

Verizon – 2013 Data Breach Investigations Report

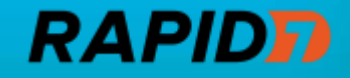

#### Attack Patterns

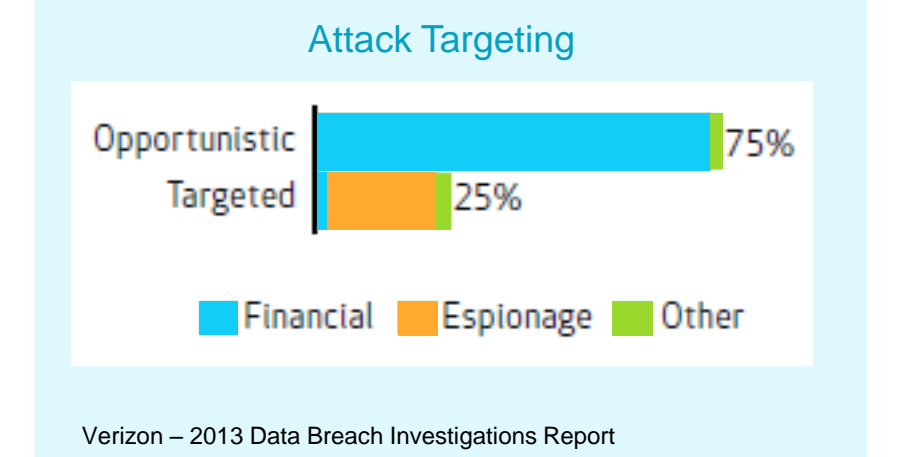

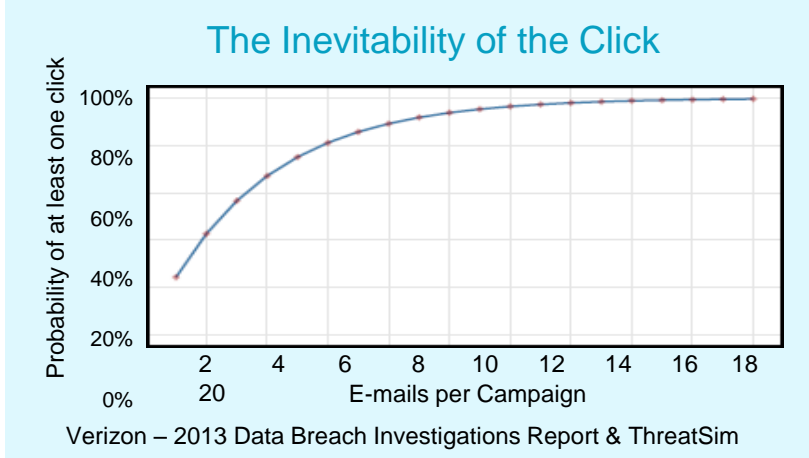

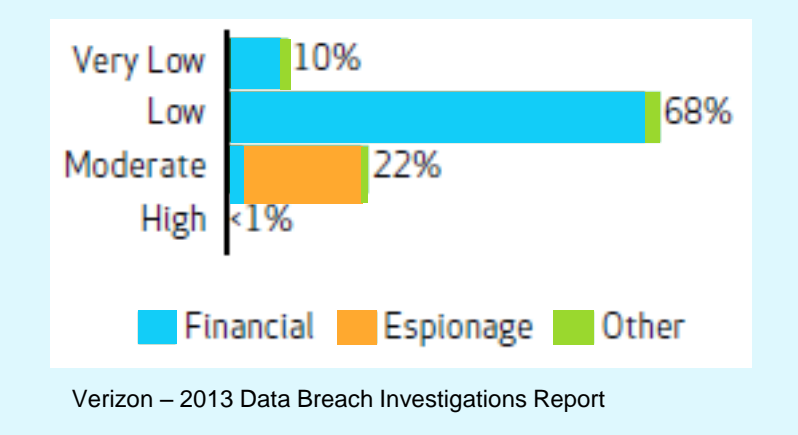

#### Difficulty Of Initial Compromise Difficulty Of Subsequent Actions

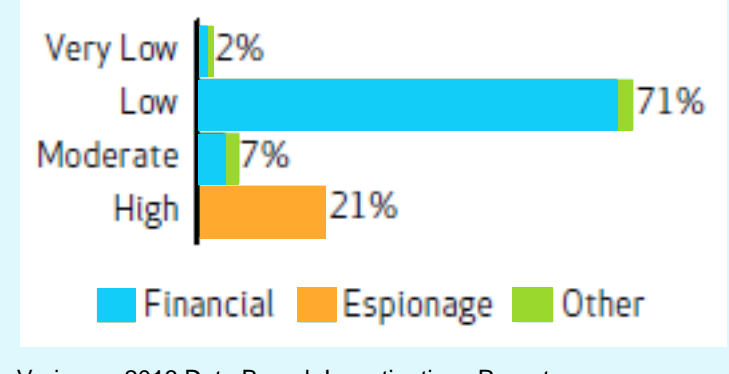

Verizon – 2013 Data Breach Investigations Report

#### **RSACONFERENCE ASIA PACIFIC 2013**

#### **RAPIDT**

# Public Exploit Targets

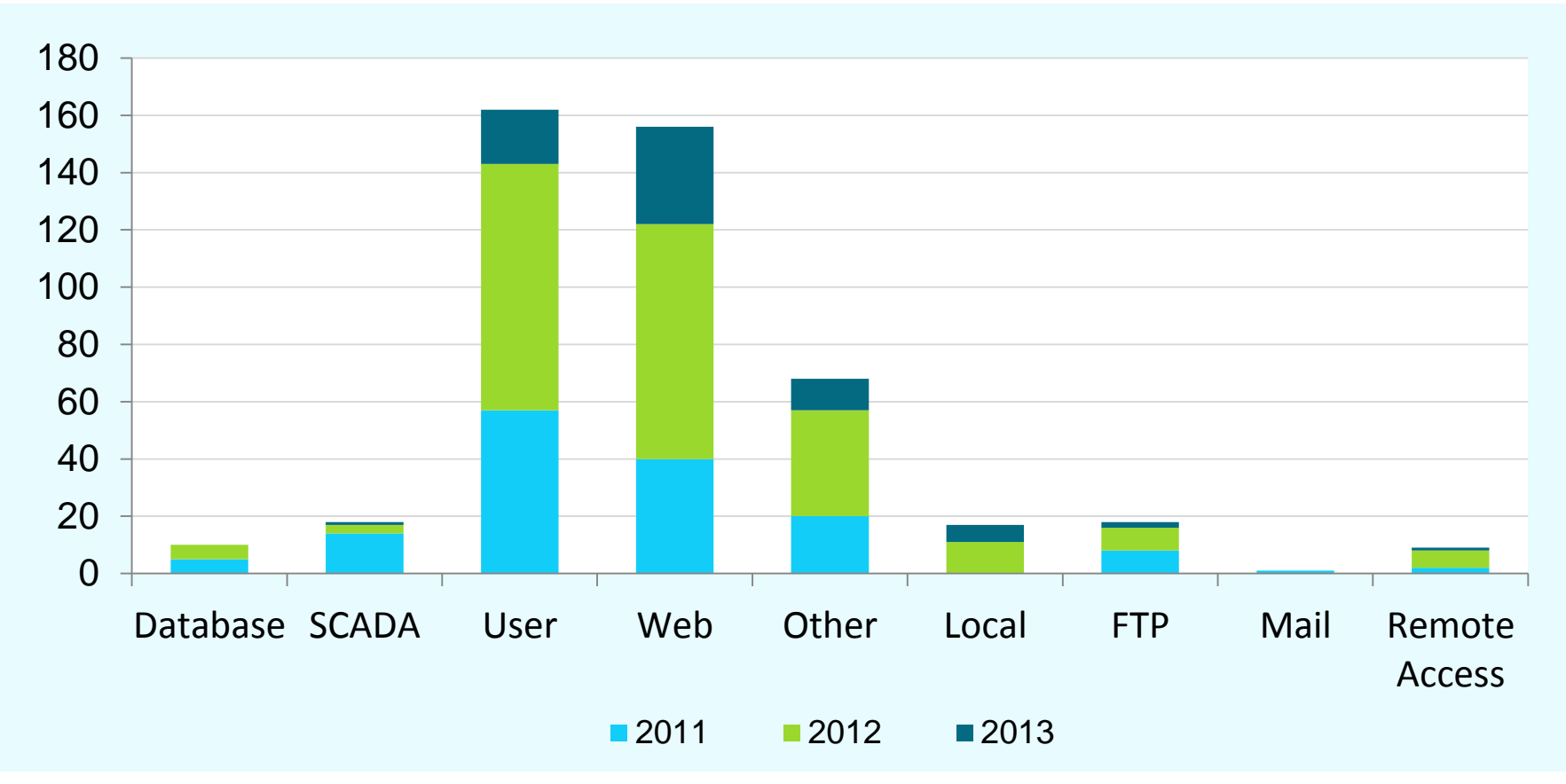

Rapid7 Metasploit Framework Exploit Contributions through May 3, 2013

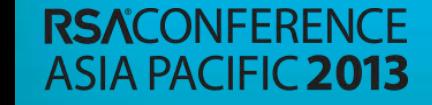

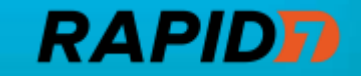

#### Mass Malware Targets

- ► Mass malware leverages Exploit (Crime) packs
- 49 Exploit (Crime) Packs Analyzed 2011 2013

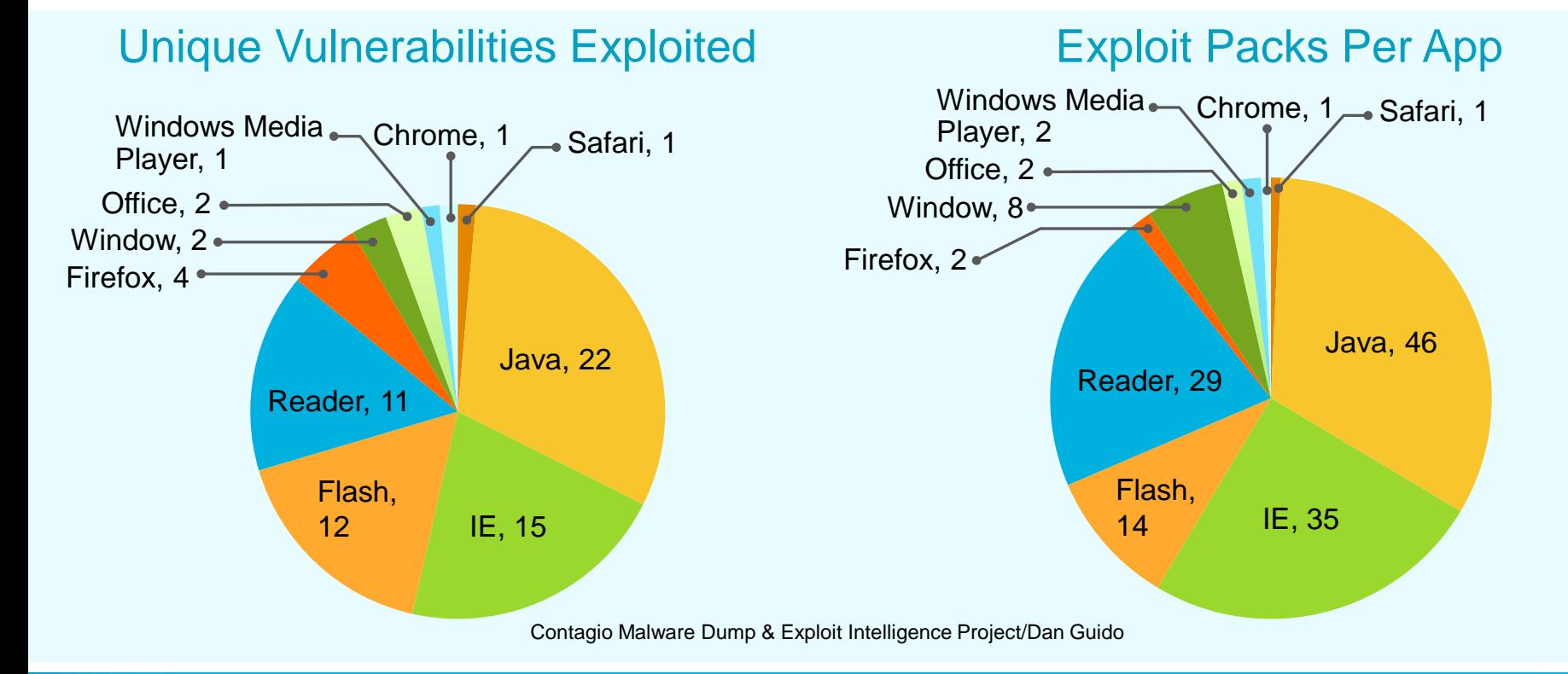

*RAPID* 

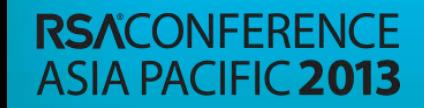

#### User Targeted Attacks

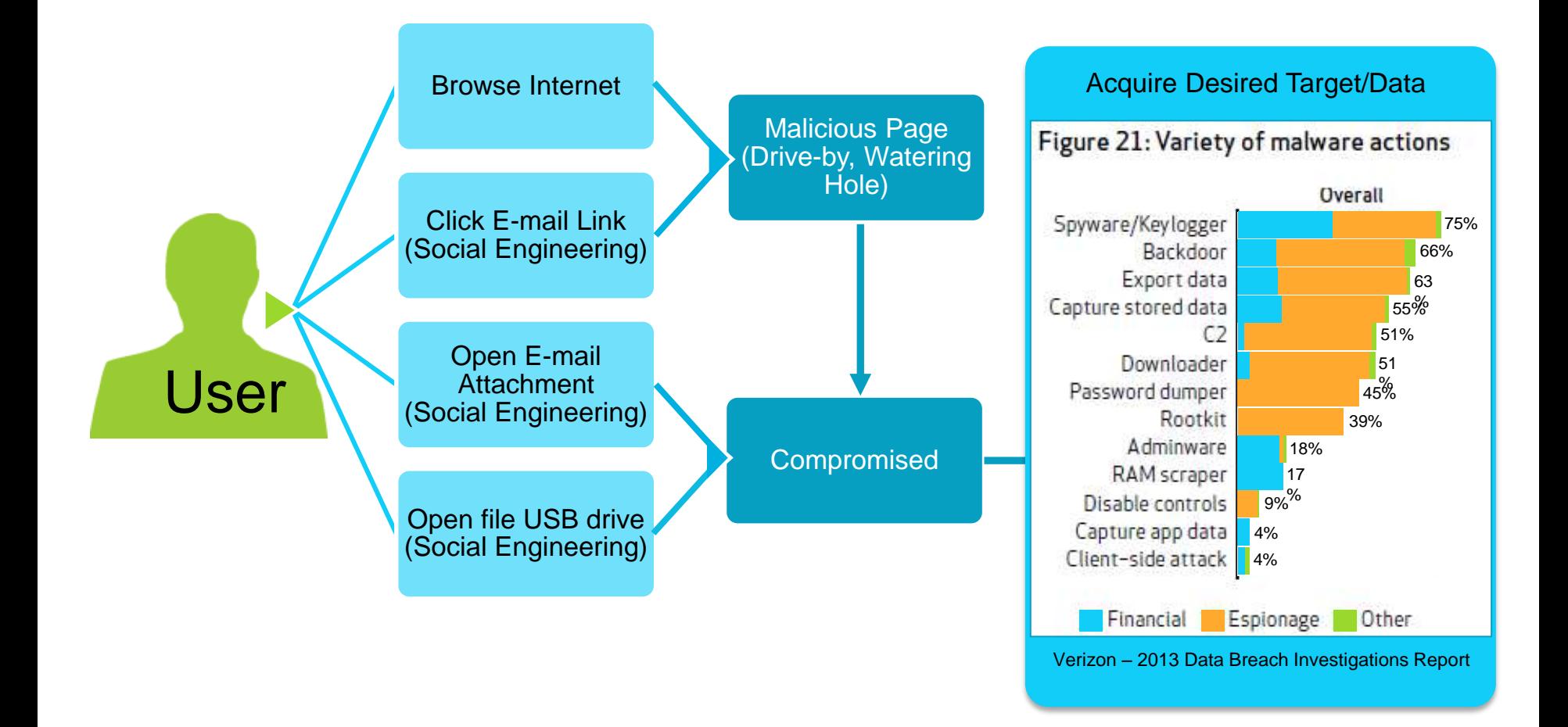

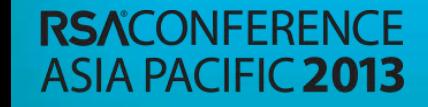

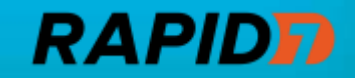

#### Similarities in Attacks

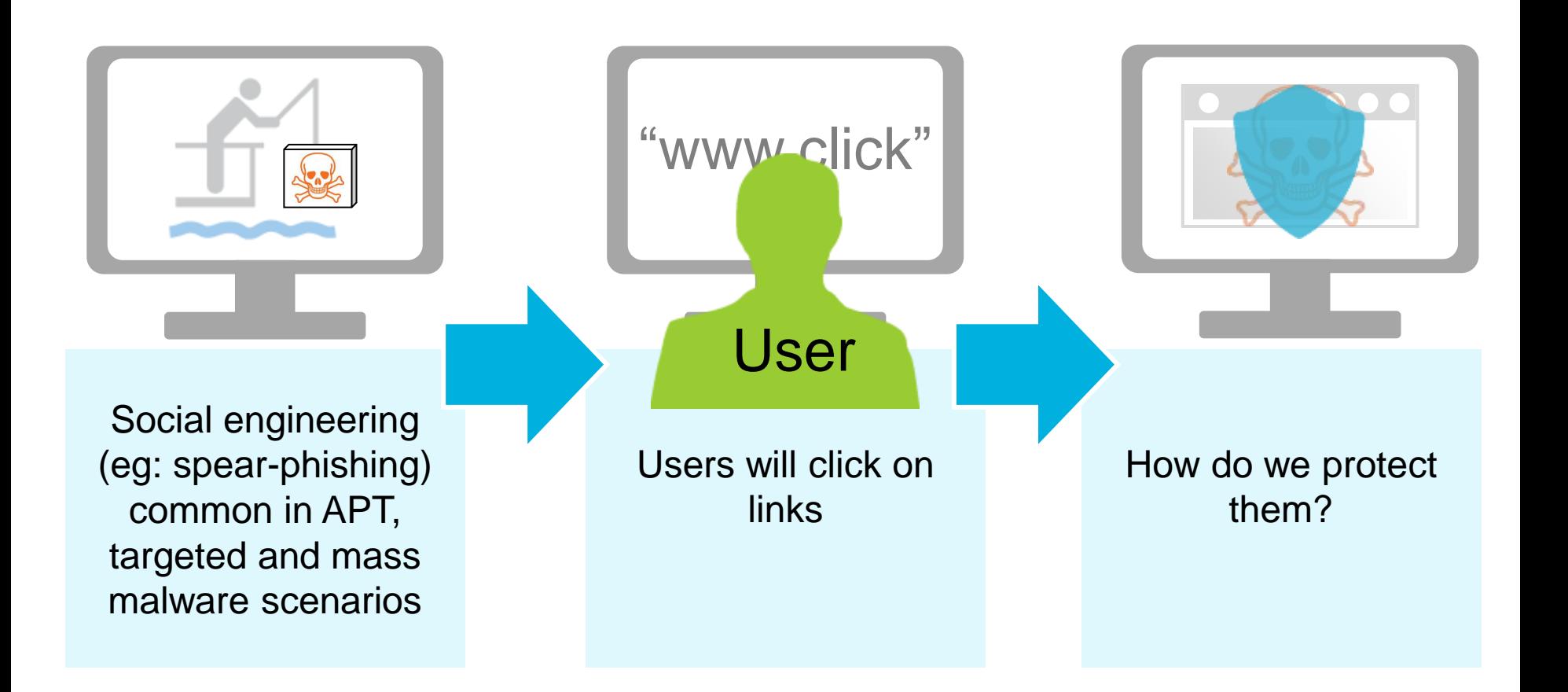

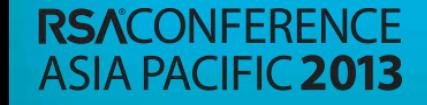

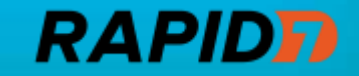

#### Similarities in Attacks

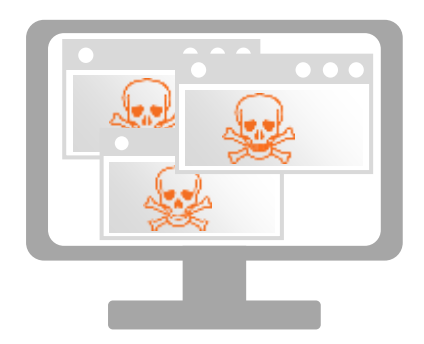

Malware - Powered by compromised/abused web servers & web applications (eg: SQLi, RFI, brute force)

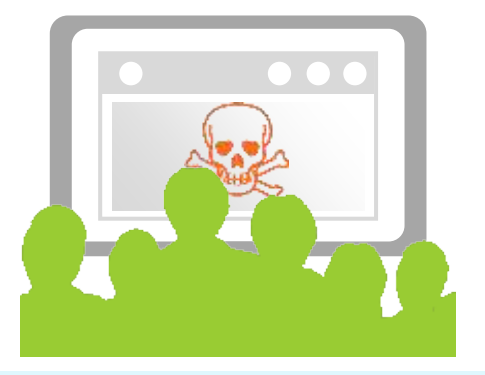

Drive-by downloads provide high yield for mass malware

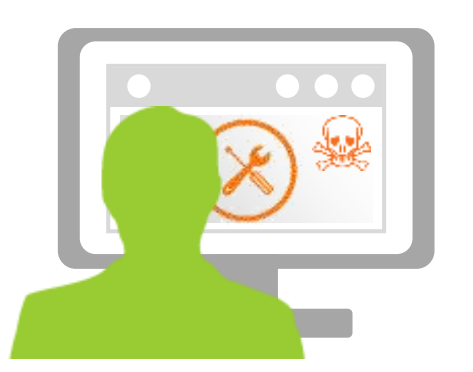

Watering holes used in APT and targeted attacks

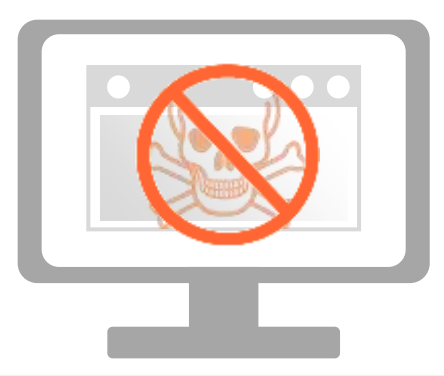

How do you avoid being part of the delivery network?

#### **RSACONFERENCE ASIA PACIFIC 2013**

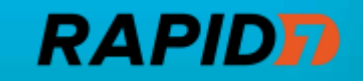

### Understanding the Organization

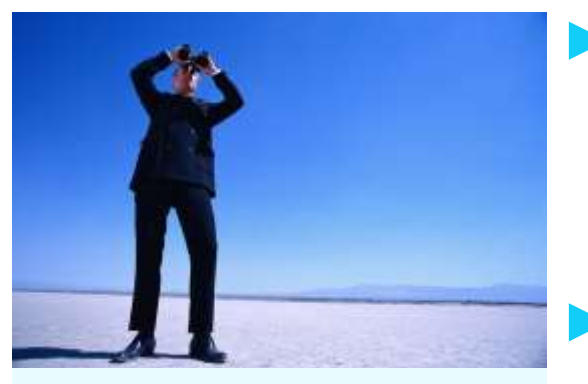

Visibility

Correlate attacker motivations with business functions

 $\blacktriangleright$  Look outside as well – who relies upon you?

Identify potential targets & existing countermeasures

- ► Compile complete inventory of users, assets, software, services and security controls across physical, virtual, VPN, wireless, cloud services and mobile
- ► Classify assets & data
- ▶ Associate users with assets they own or access

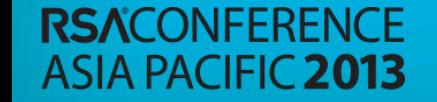

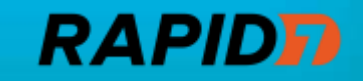

#### Understanding the Organization

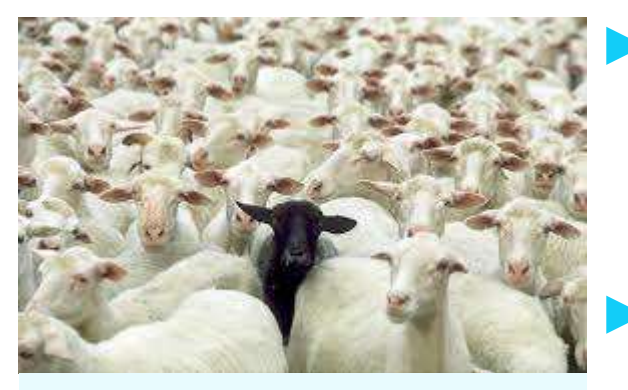

Baseline

- Baseline the IT & user environments
	- ► Review inventory to identify outliers, gaps & appropriateness
- Baseline user behavior
	- Review assets users access or own for appropriateness & access patterns
- ► Baseline "normal" data flows
- Investigate unknowns & anomalies
- ► Be prepared for false positives / spurious anomalies

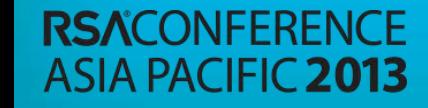

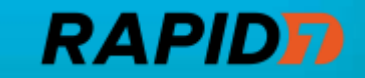

#### Understanding the Organization

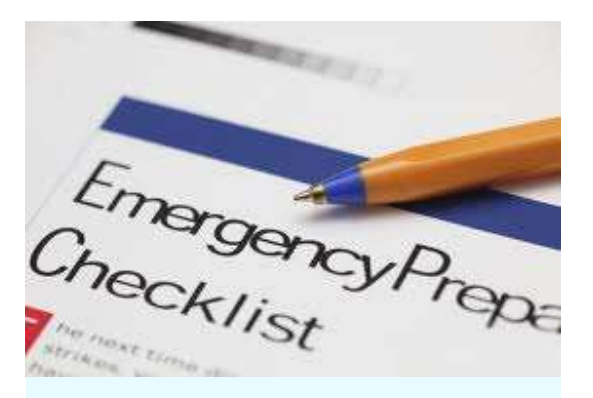

Response

- ▶ Business continuity requires effective security response
- Response will vary based on threat / attacker motivation
	- ► Understanding is key to taking appropriate action
- ► Staff & train resources accordingly to maximize identification & response capabilities

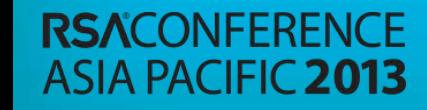

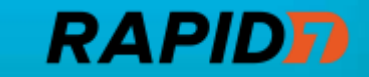

# Taking Action

- Significant progress can be made
- ► Focus efforts on highest return
	- ► Increase complexity/cost to the attacker
- $\blacktriangleright$  Be prepared easier to contain incidents through planned response than reactive scrambling

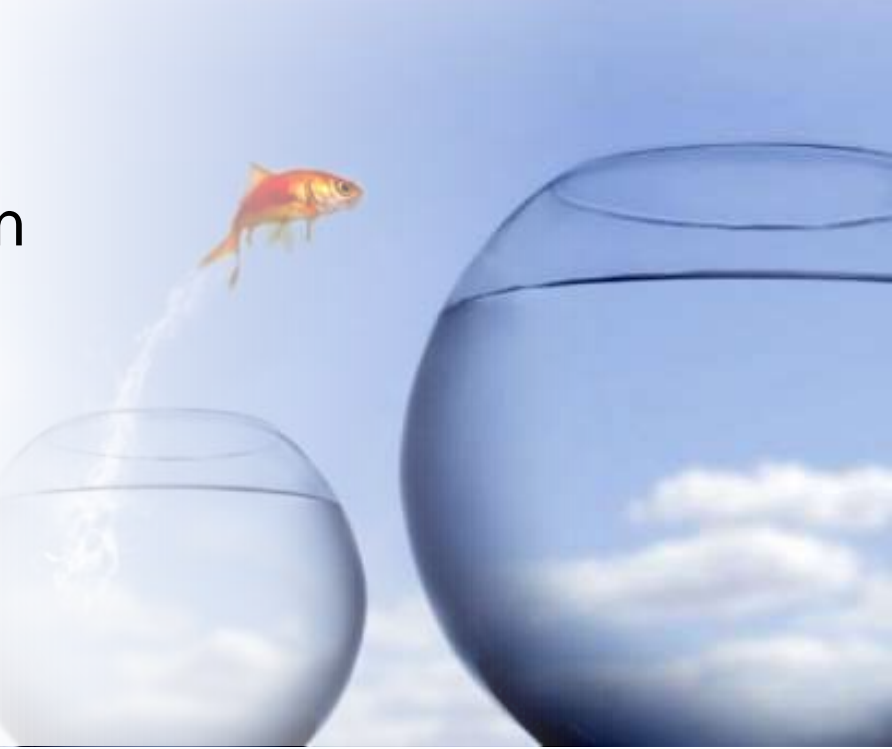

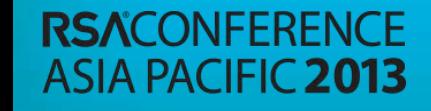

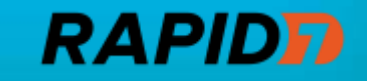

### Building Threat Models

Let's work through a few examples

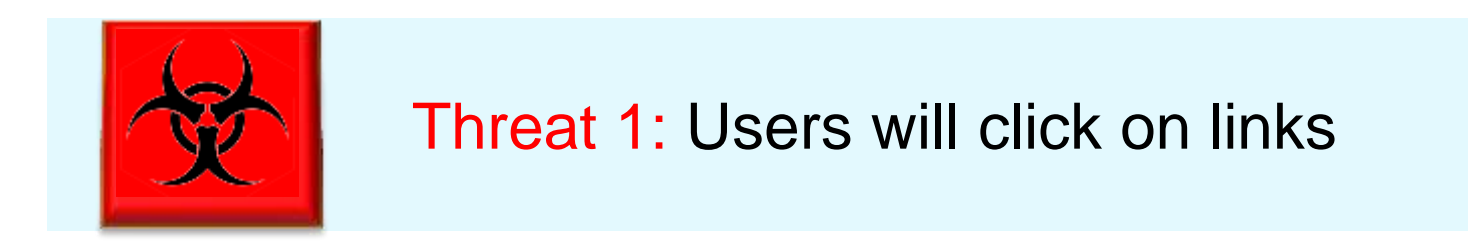

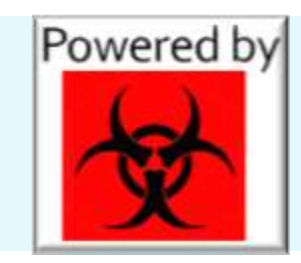

Threat 2: Serving Malware on the web

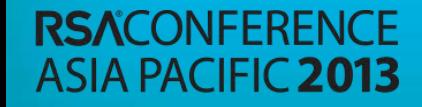

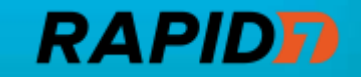

#### Threat: Users Will Click on Links

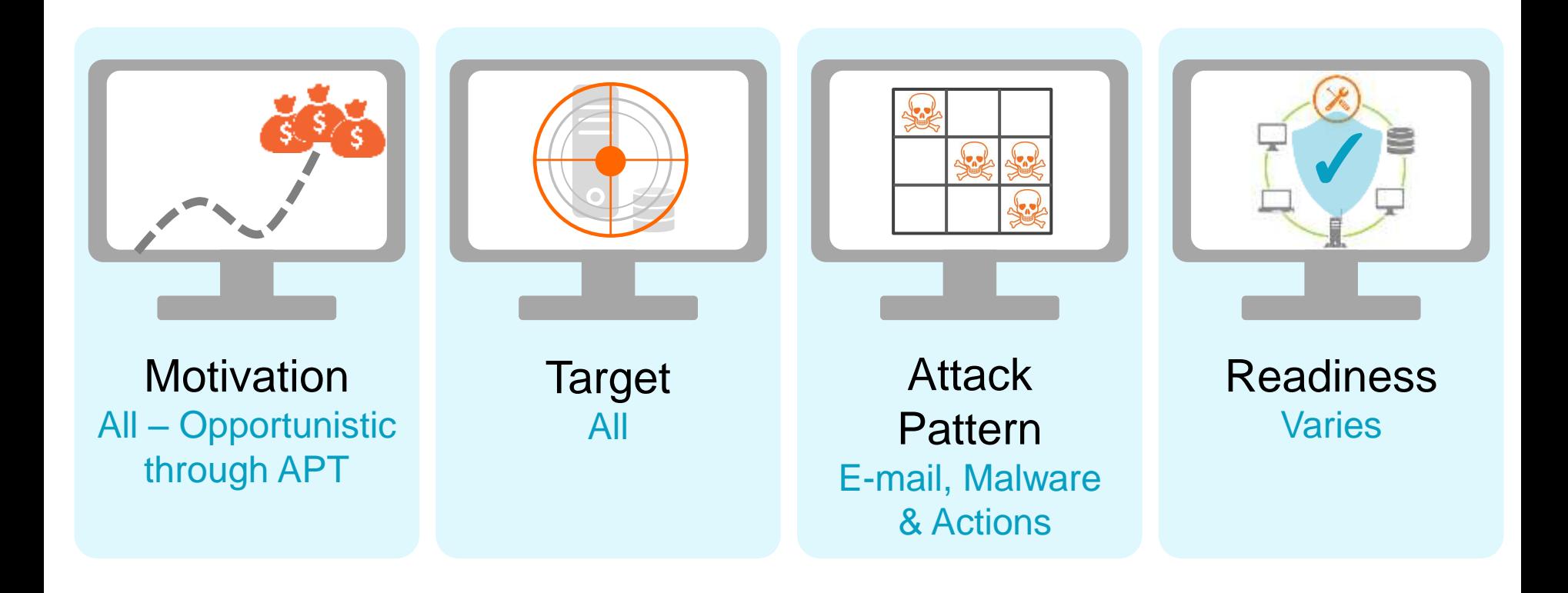

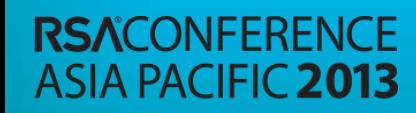

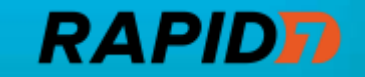

### Analyzing The Threat

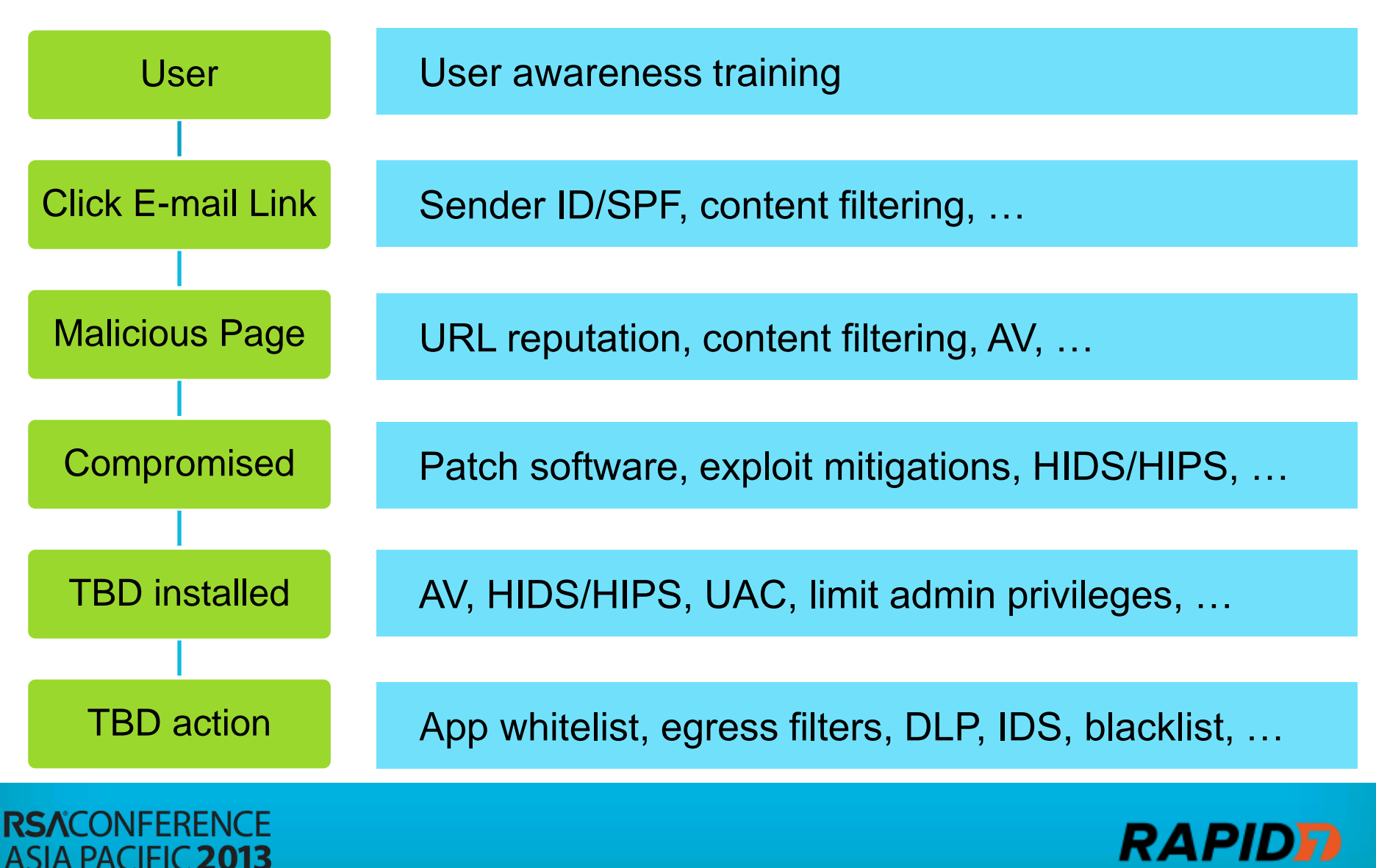

### Reduce Exploit Exposure

► Automate deployment of software, patches, security controls & configurations

HIGH

- ▶ Remove or patch commonly targeted applications
- ► Limit administrative privileges, User Account Control (UAC)
- ► Enable exploit mitigations DEP, ASLR, EMET, SEHOP
- Endpoint security controls

**RSACONFFRENCE** 

**ASIA PACIFIC 2013** 

Application whitelisting, AV, FW, IPS

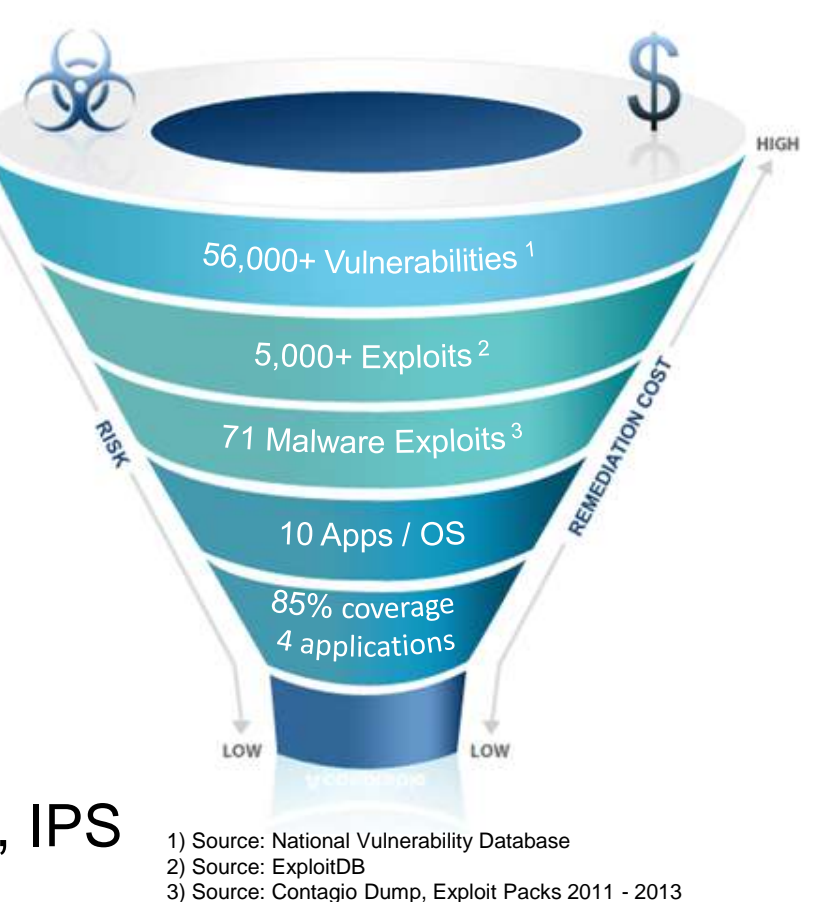

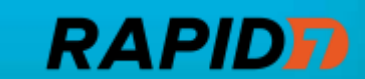

# Control Traffic Flow

- Gain visibility & increase defensive/response capabilities
- ► Consolidate ingress & egress points including VPN & Cloud Services
- ► Perimeter doesn't exist apply security controls closest to resources
- ► Centralized & consistent logging for network services and security controls
	- ► Network services: DNS, FW, VPN, Web, Email, File, Directory, Database
	- ► Security controls: IDS/IPS, DLP, WAF, Malware Protection, etc

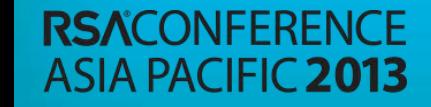

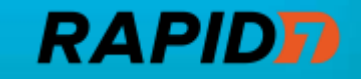

#### Limit the Temptations

- Rollout user awareness training, tips & advice
- Reduce spear phishing attacks leverage Sender ID or Sender Policy Framework (SPF)
- Deploy network-based security controls Blacklist, Malware Protection, IDS/IPS, Content Filtering

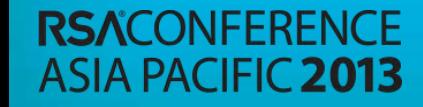

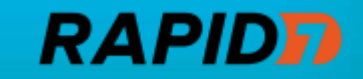

#### Practice & Refine

- Automate social engineering campaigns
- ▶ Focus on real-world scenarios, not simulations
- Quantify user susceptibility
- Review security response for lessons learned
	- ► Failed controls, monitors, or people?
	- ► Appropriate parties in response chain?
	- ► Timely and accurate response?
- ► Refine & iterate

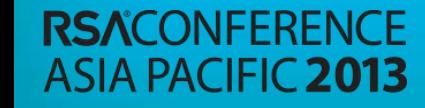

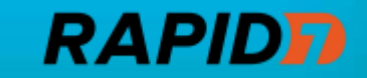

#### Threat: Serving Malware on the Web

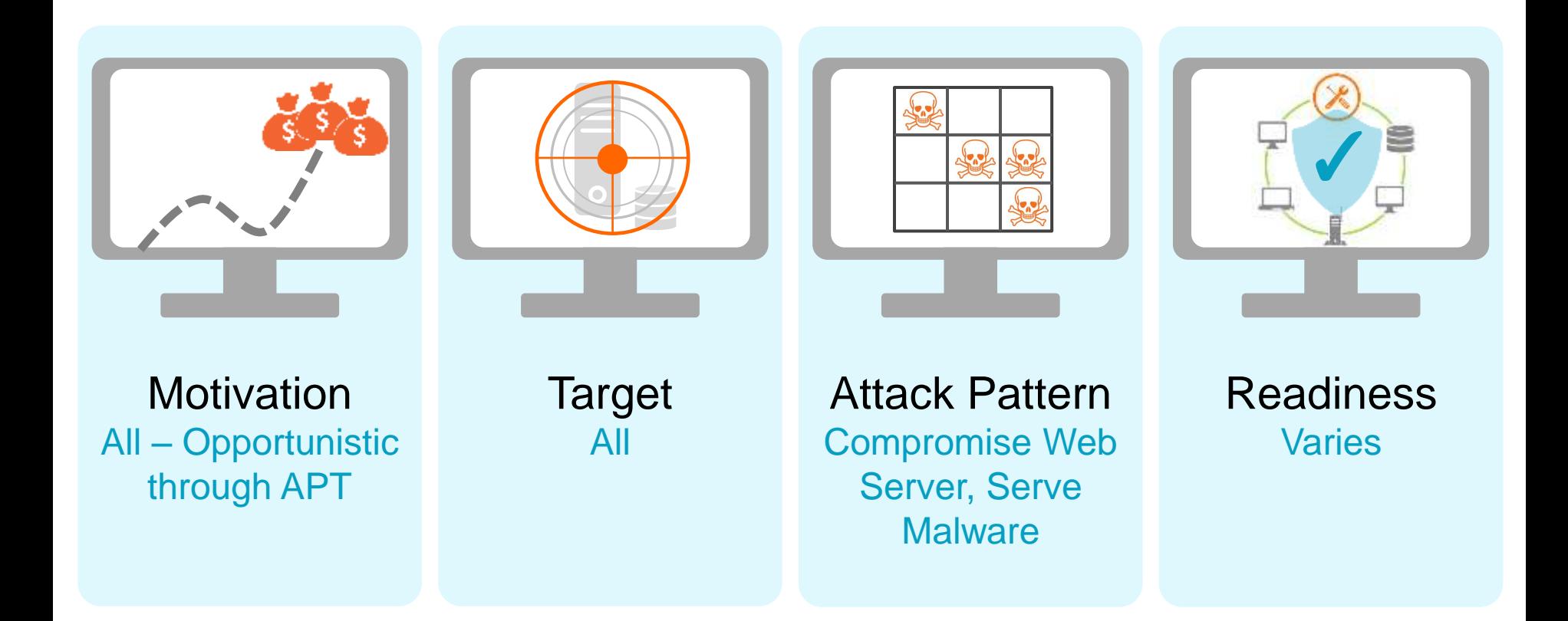

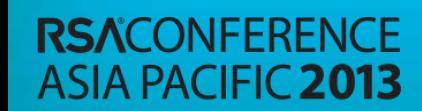

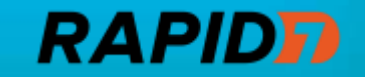

### Analyzing The Threat

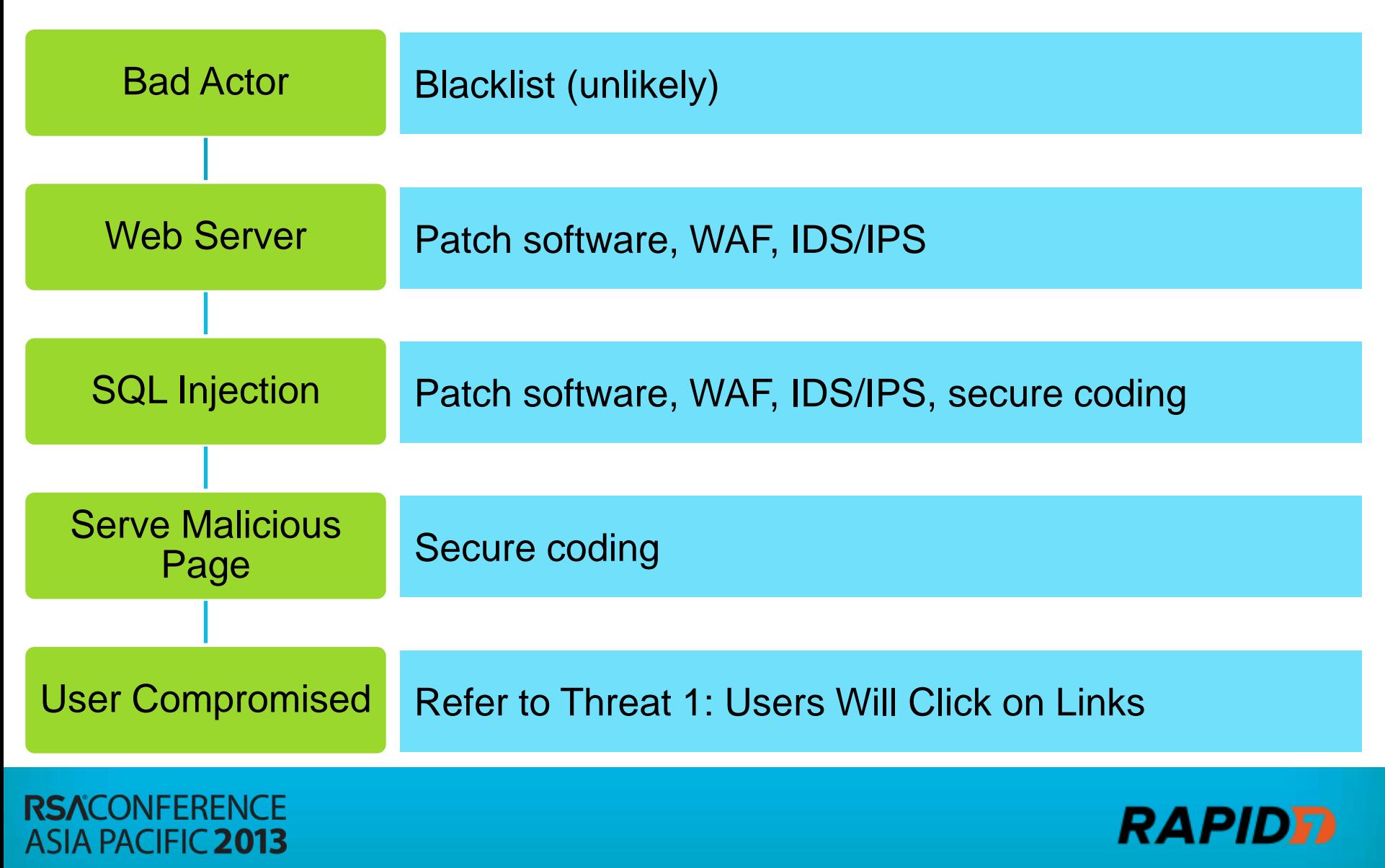

#### Reduce Exploit Exposure

► Identify all web servers & applications

- ► Perform static and dynamic analysis of web applications
- ► Train developers on secure coding practices ► OWASP
	- ► Don't forget output validation!
- Deploy security controls: WAF, IDS/IPS
- ► Automate deployment of software, patches, security controls & configurations

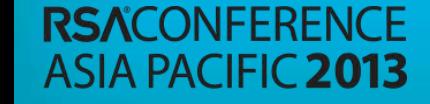

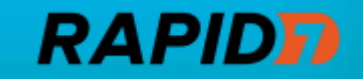

## Detecting Compromise

- ► Centralized & consistent logging for network services and security controls
	- ► Network services: DNS, FW, VPN, **Web**, Email, File, Directory, **Database**
	- ► Security controls: **IDS/IPS**, DLP, **WAF**, Malware Protection, etc
- ► Compare dynamic website analysis against baseline for unexpected links

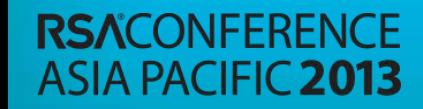

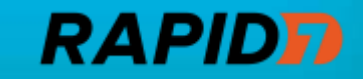

### Practice & Refine

- ▶ Perform SQL injection attacks
- ▶ Focus on real-world scenarios, not simulations
- ► Review security response for lessons learned
	- ► Failed controls, monitors, or people?
	- ► Appropriate parties in response chain?
	- Timely and accurate response?

► Refine & iterate

**ASIA PACIFIC 2013** 

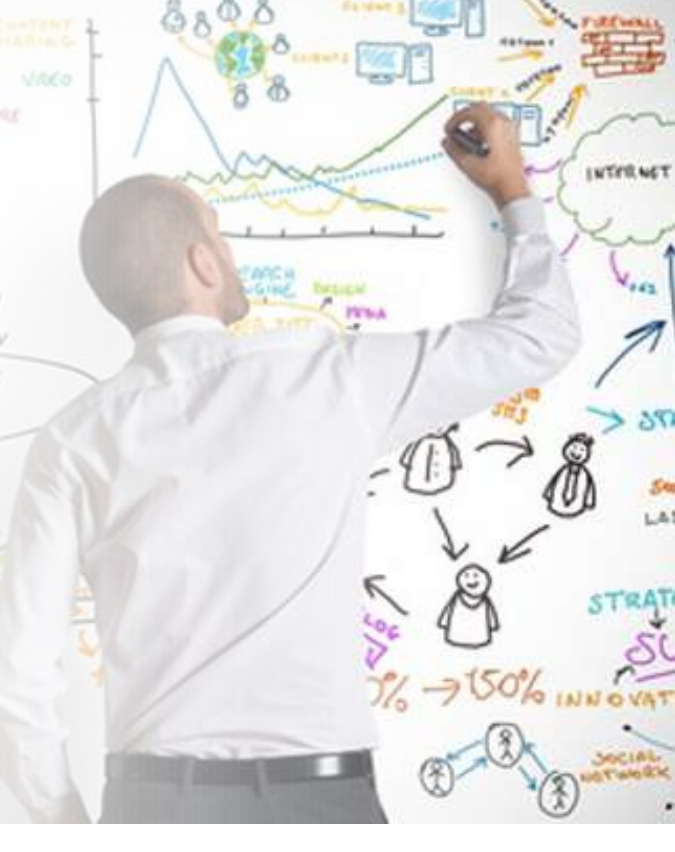

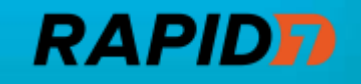

# Additional Reading – Methodologies

Intel Threat Agent Risk Assessment (TARA)

http://communities.intel.com/docs/DOC-4693

Factor Analysis of Information Risk (FAIR)

https://www2.opengroup.org/ogsys/jsp/publications/PublicationDetails.jsp?publicationid=12239

OCTAVE® (Operationally Critical Threat, Asset, and Vulnerability EvaluationSM) http://www.cert.org/octave/

NIST Risk Management Framework (RMF)

http://csrc.nist.gov/groups/SMA/fisma/Risk-Management-Framework/index.html

OWASP Threat Risk Modeling

https://www.owasp.org/index.php/Threat\_Risk\_Modeling

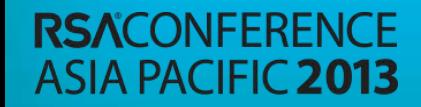

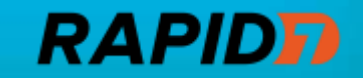

# Additional Reading – Related Works

Lockheed Martin Corp. - Intelligence-Driven Computer Network Defense Informed by Analysis of Adversary Campaigns and Intrusion Kill Chains

 http://www.lockheedmartin.com/content/dam/lockheed/data/corporate/documents/LM-White-Paper-Intel-Driven-Defense.pdf

Dan Guido – Exploit Intelligence Project

http://www.trailofbits.com/resources/exploit\_intelligence\_project\_2\_slides.pdf

Dino Dai Zovi – Attacker Math 101

http://www.trailofbits.com/resources/attacker\_math\_101\_slides.pdf

Australian DSD – Strategies to Mitigate Targeted Cyber Intrusions http://www.dsd.gov.au/infosec/top35mitigationstrategies.htm

SANS/CSIS – Twenty Critical Security Controls for Effective Cyber Defense http://www.sans.org/critical-security-controls/

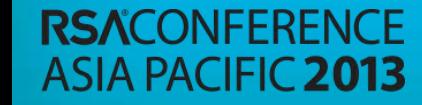

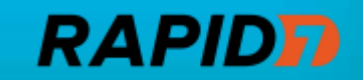

# Final Thoughts

- ► Enhance & maintain visibility into your business, your IT environment, your users, & the threats you face
	- ► Visibility is key to informed decision making
- ► Continuously refine your hypotheses & approach, adjust course as needed & validate your results
	- ► Attacks will continue to evolve repeat this process frequently
	- ► Focus efforts on highest return make attackers work harder
- ► Operationalize & optimize programs & processes to enable efficiency & effectiveness
	- ► Human resources as well, not just technology

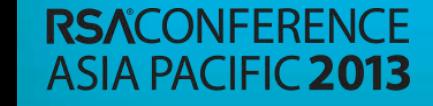

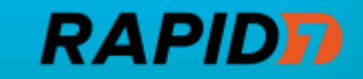

#### **RSACONFERENCE ASIA PACIFIC 2013**

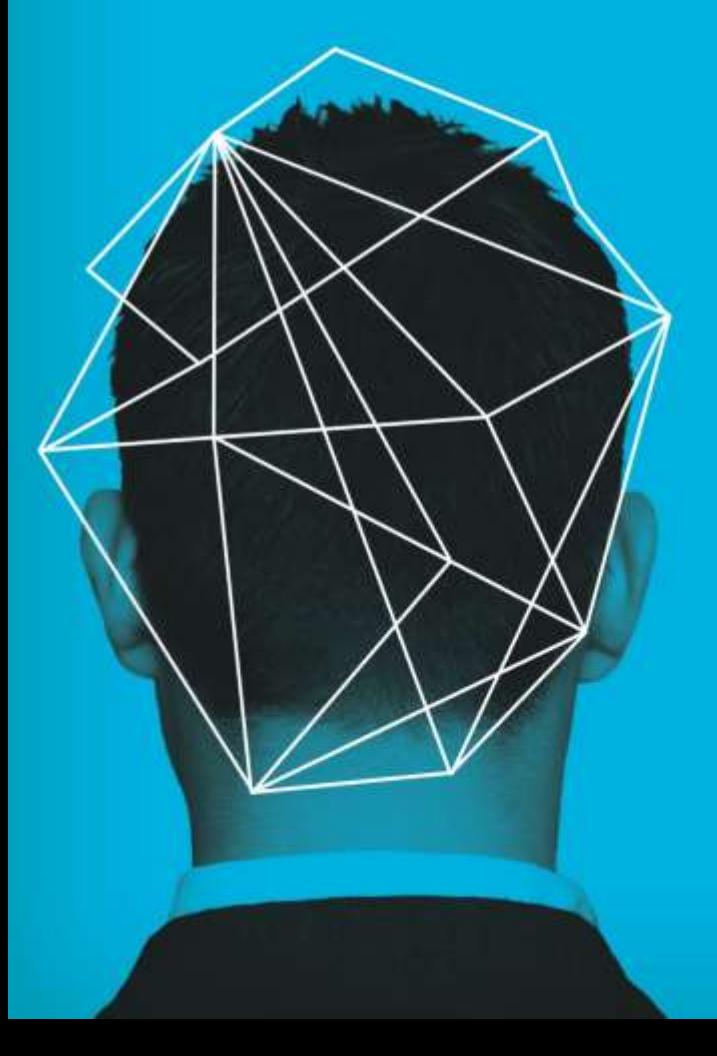

# **Thank**

#### Tas Giakouminakis

Rapid7 Co-founder & Chief Technology **Officer** www.rapid7.com tas@rapid7.com